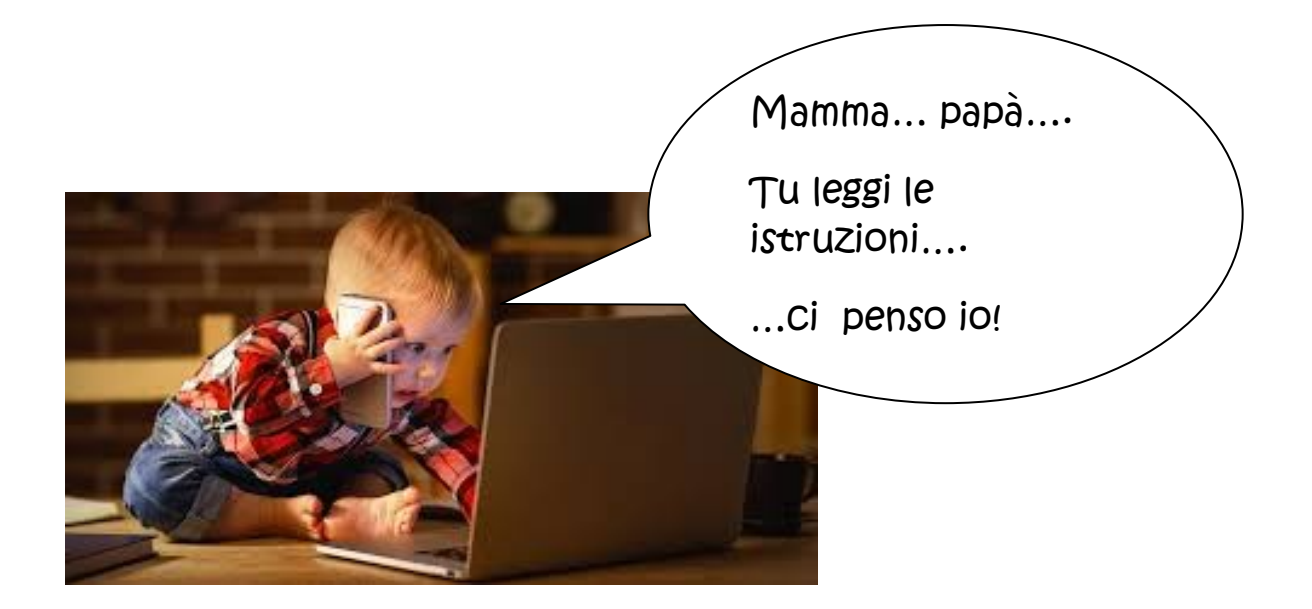

## RICEVERETE UNA MAIL DA UNA DELLE INSEGNANTI DELLA VOSTRA SEZIONE

( controllate anche nello spam o posta indesiderata)

Nome.cognome@marcopolosenago.edu.it

## Assicuratevi di aver installato l'APP Hangouts Meet

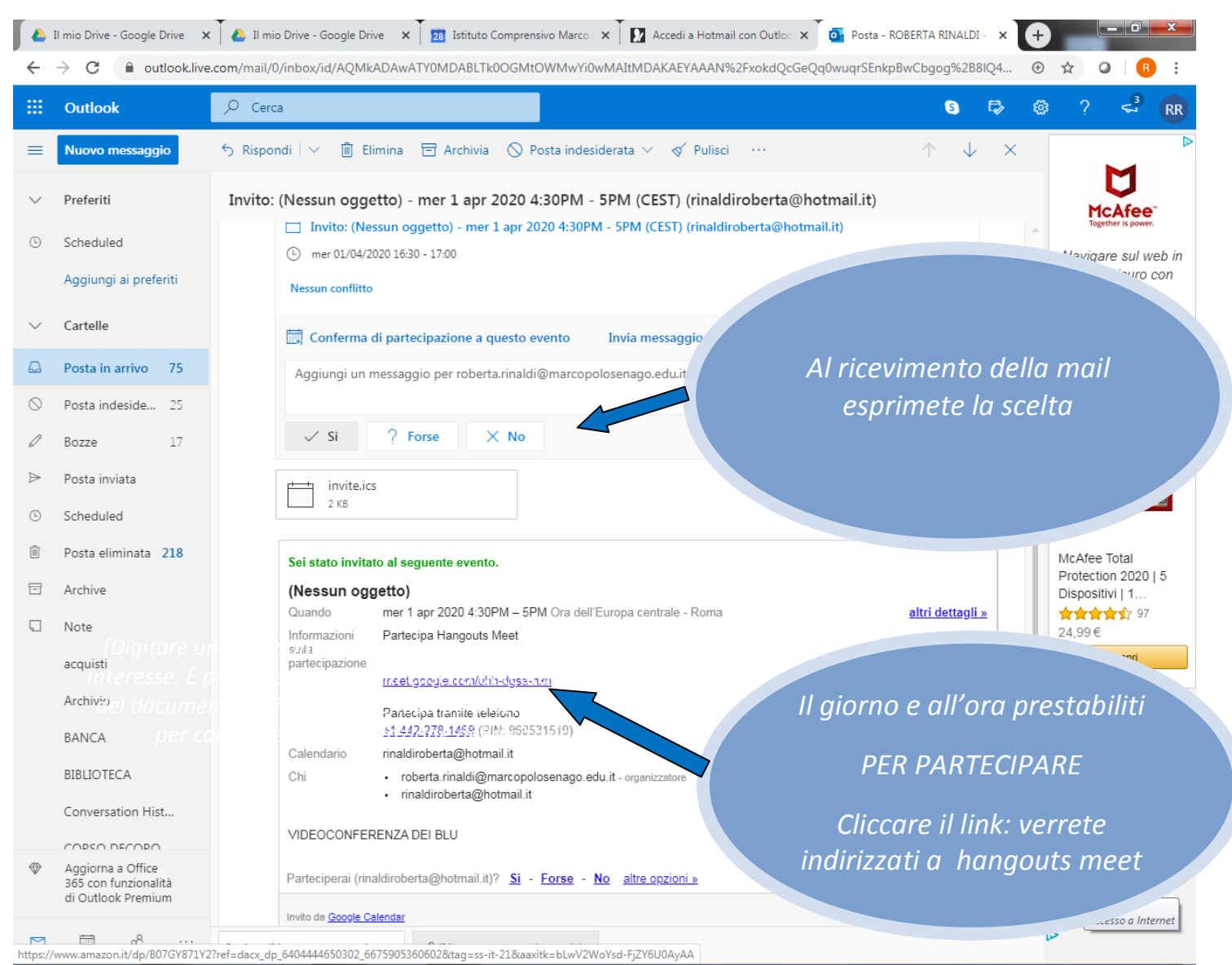

#### **ACCESSO DA PERSONAL COMPUTER**

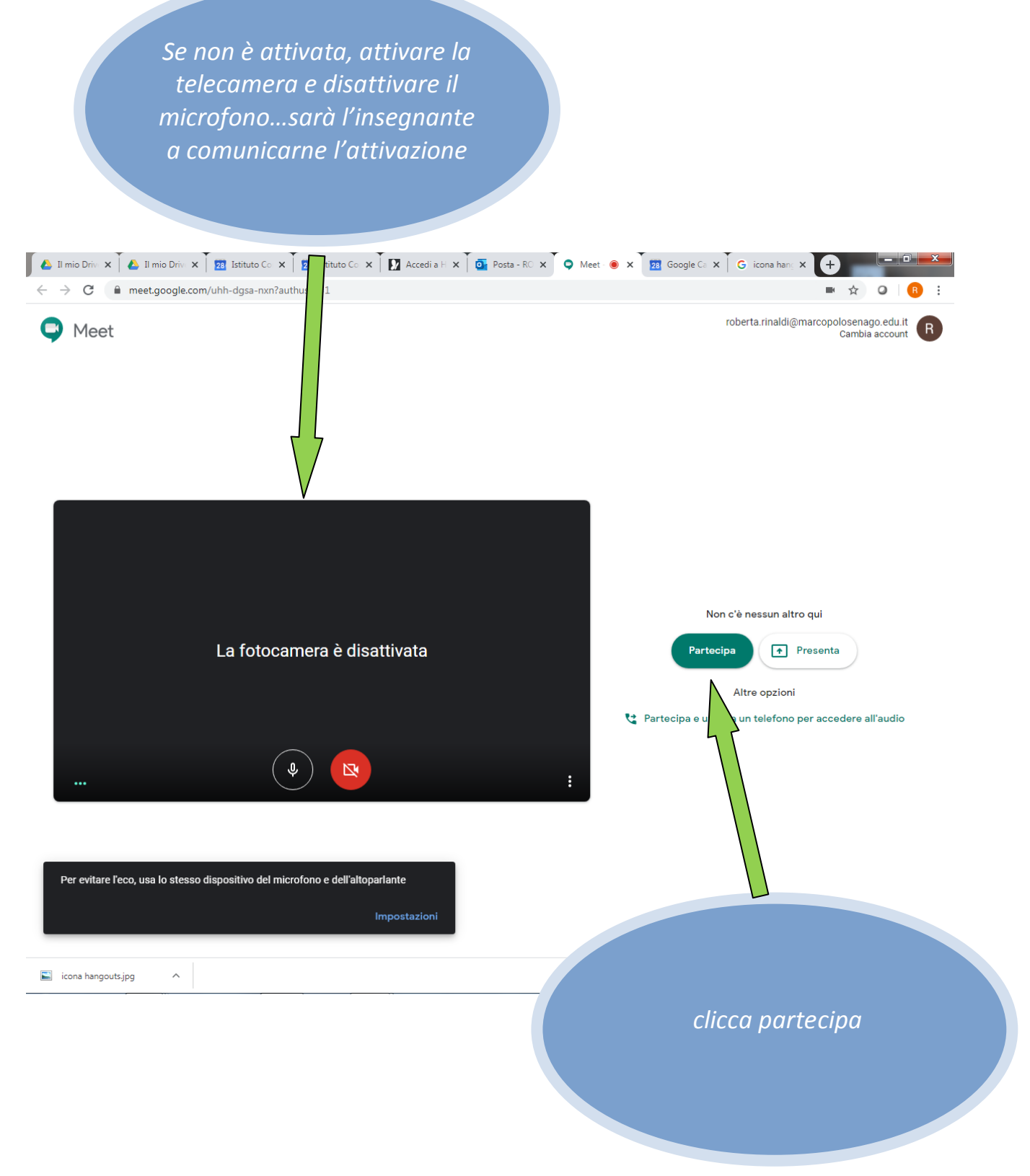

# E' IMPORTANTE ACCEDERE A MICROFONO DISATTIVATO

### **ACCESSO DA IPHONE O IPAD**

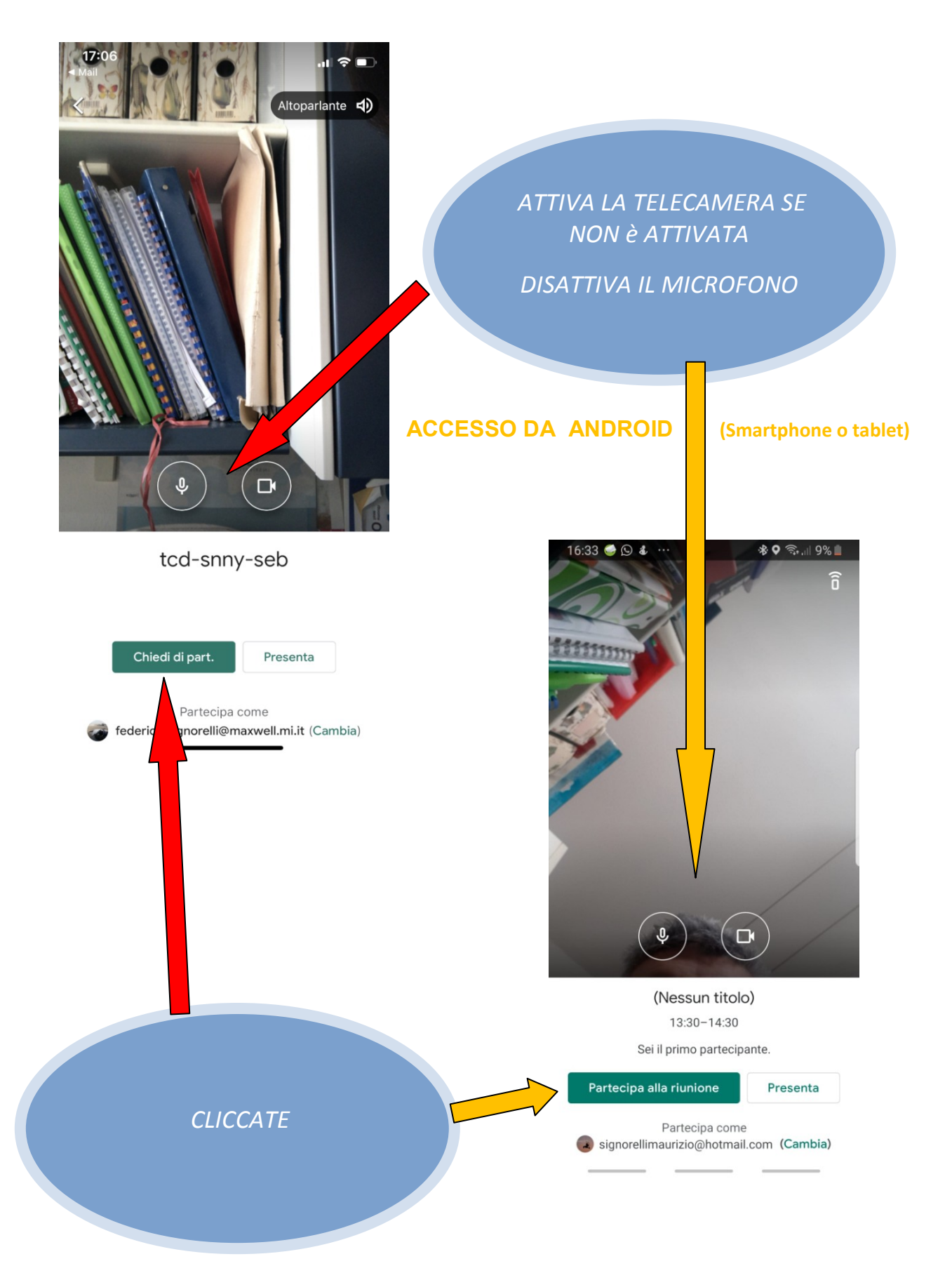

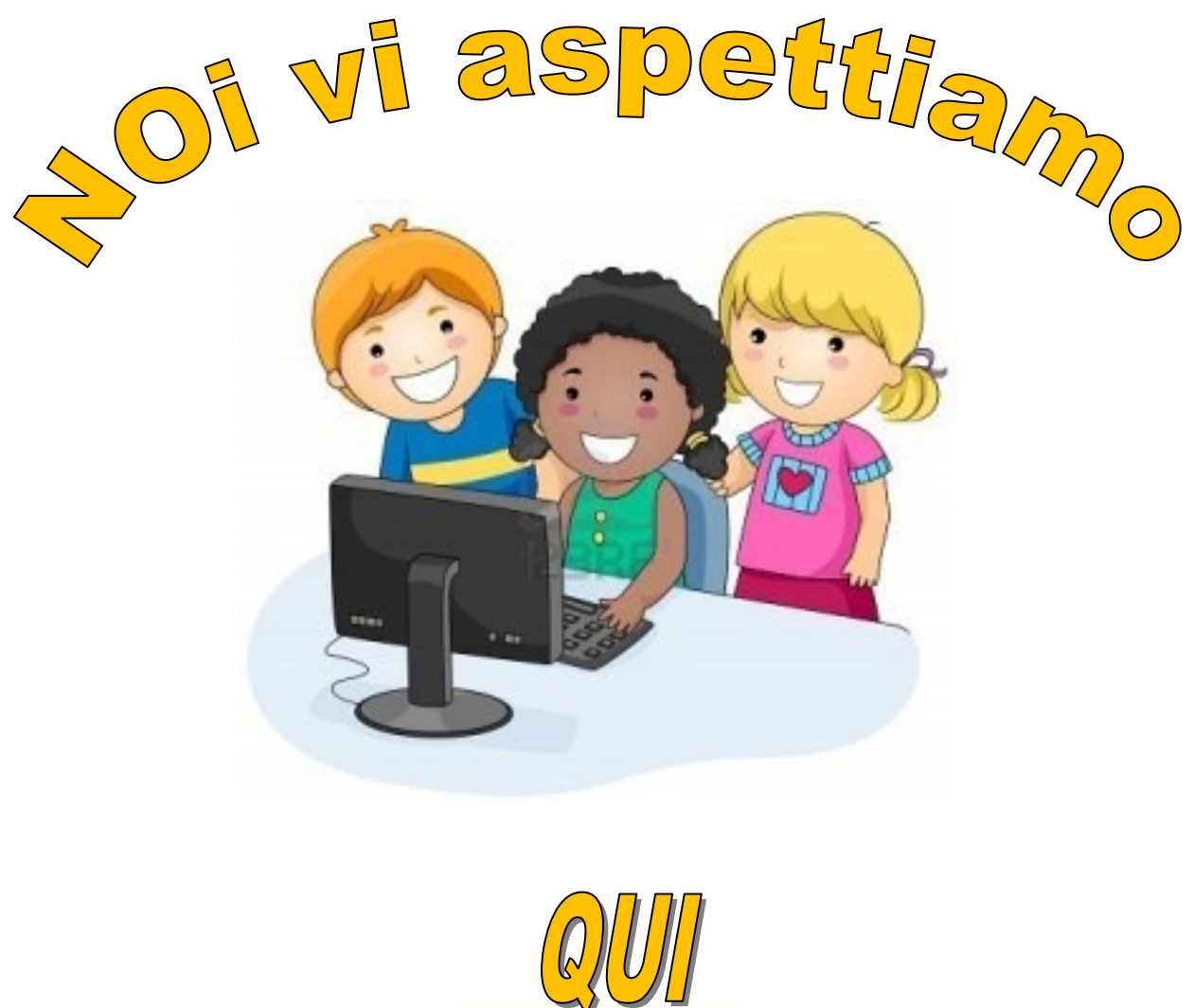

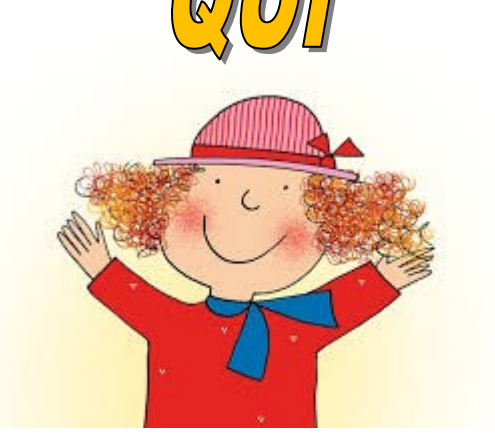